# **IT ШКОЛА SAMSUNG**

## **Модуль 1. Основы программирования Урок 7-8. Поразрядные и логические операции**

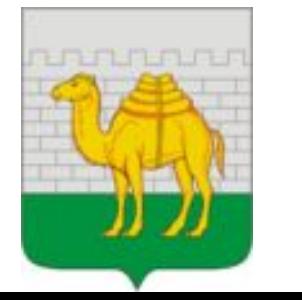

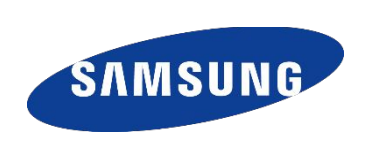

**=**

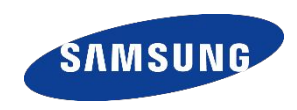

Действительно ли 1 байт = 8 бит?

### **Байт – минимальная единица адресации памяти компьютера.**

Чтение и запись бит С битами можно только работать используя поразрядные операции

**NOT (~)** – побитовое отрицание

меняет каждый бит на противоположный

**~ 00000000 00000000 00000000 01111011 (123)**

 **11111111 11111111 11111111 10000100 (-124)**

Применяется при выполнении вычитания (сложение с инвертированным числом)

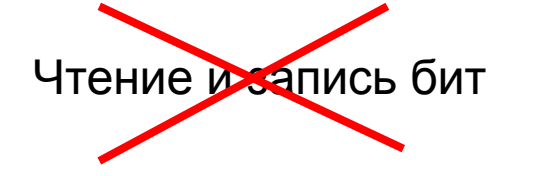

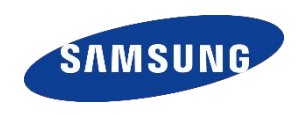

### **AND (&)** – побитовое умножение (И)

Бит выставляется 1, если у множителей биты = 1

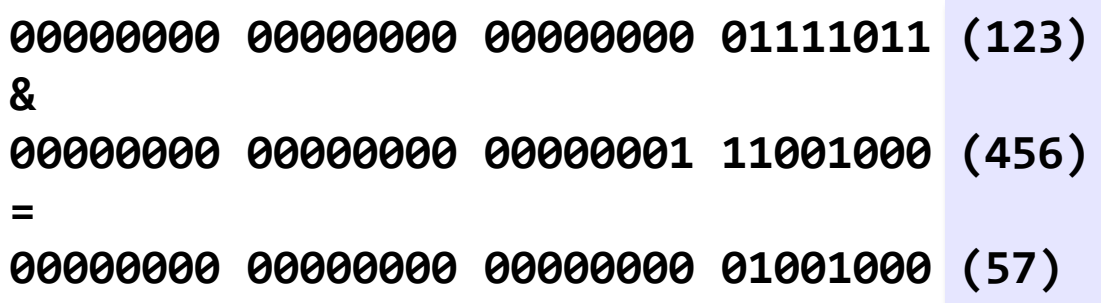

Применяется чтобы выяснить какое значение стоит в определенном бите:

1)Число **маска –** нужный бит устанавливается в 1, остальные в 0

2)Выполняем побитовое умножение между числом и маской

3)Результат дает информацию о нужном бите

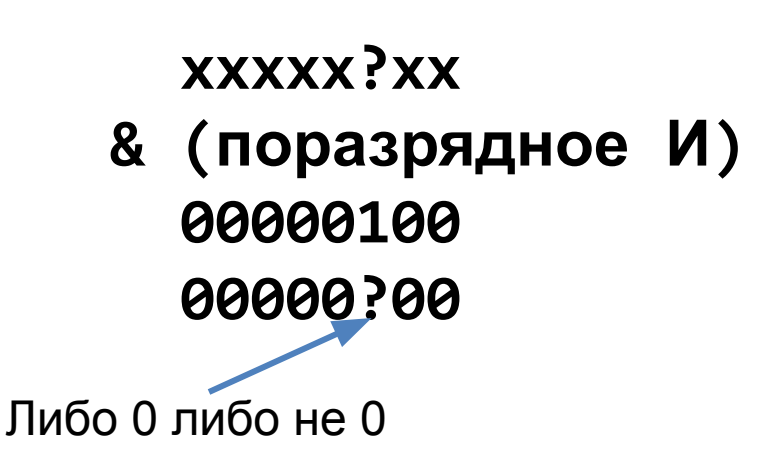

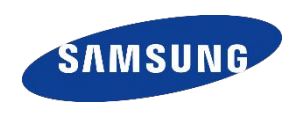

### **OR (|)** – побитовое сложение (ИЛИ)

Бит выставляется 1, если хотя бы одно число = 1

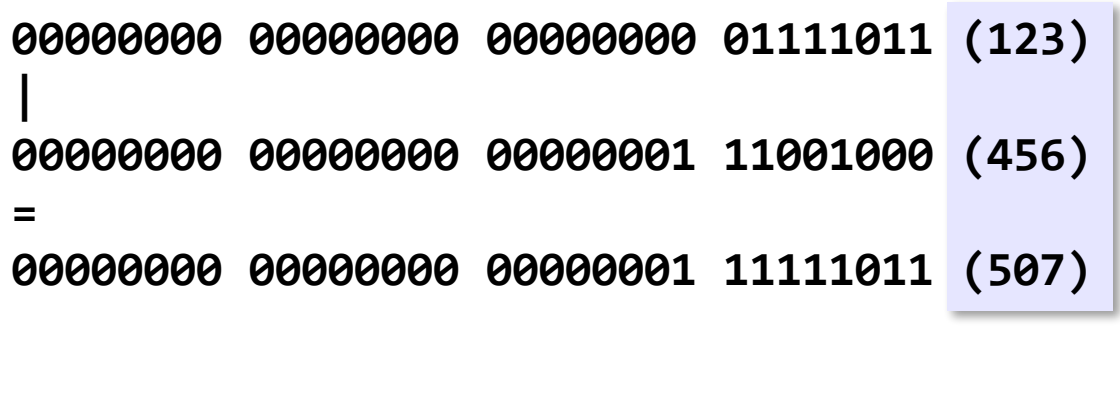

Применяется для установки 1 в любом бите числа - используется число-маска

 **xxxxx?xx | (поразрядное ИЛИ) 00000100 xxxxx1xx** Всегда будет 1

**Маски позволяют в определенных заранее битах сохранять несколько двоичных значений и считывать их**

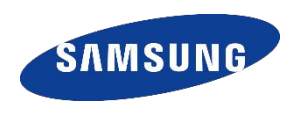

### $XOR$  ( $^{\wedge}$ ) – исключающее ИЛИ

Бит выставляется 1, если только одно любое число = 1

```
00000000 00000000 00000000 01111011 (123)
\Lambda00000000 00000000 00000001 11001000 (456)
=00000000 00000000 00000001 10110011 (435)
```
Очень часто применяется в шифровании  $5 \sim 7 \rightarrow 2$  (значение изменилось зашифровалось) 2 ^ 7 → 5 (используя ключ можно расшифровать<br>Для усложнения кодирования можно

использовать «одноразовый блокнот» - каждый символ шифруется своим ключом

## ПОРАЗРЯДНЫЕ ОПЕРАЦИИ

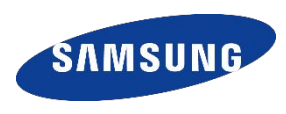

 $\rightarrow$  - сдвиг вправо

Все биты смещаются вправо, бит слева устанавливается в 1, если число отрицательное, либо обнуляется, если число положительное. Один сдвиг вправо соответствует делению на 2

$$
42 \Rightarrow 5 = 8
$$

Если делится нечетное число, то остаток отбрасывается для положительных чисел и сохраняется для отрицательных

```
Все биты смещаются влево, оставшиеся справа обнуляются – один сдвиг
<< - сдвиг влево
                      влево соответствует умножению на 2
5 \lt \lt 3 = 40соответствует 5*8(2 в степени 3)
01111111 11111111 11111111 11111111 (2147483647)
くく
11111111 11111111 11111111 11111110 (-2 в дополнительном коде)
```
### Операции сдвига выполняются быстрее операций умножения и деления

### **JAVA**

**int i = 192; // 00000000 00000000 00000000 11000000 (192) i<<1; // 00000000 00000000 00000001 10000000 (384) i>>1; // 00000000 00000000 00000000 01100000 (96) int j =-192; // 11111111 11111111 11111111 01000000 (-192) j<<1; // 11111111 11111111 11111110 10000000 (-384) j>>1; // 11111111 11111111 11111111 10100000 (-96)**

## **ЛОГИЧЕСКИЕ ОПЕРАЦИИ**

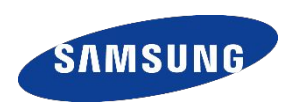

Операции сравнения

Логические операции

- **> строго больше**
- **< строго меньше**
- **>= больше или равно**
- **<= меньше или равно**
- **== равно**
- **!= не равно**

## && **И** (**конъюнкция**)

Результат ИСТИНА, если оба операнда ИСТИНА, в остальных случаях - ЛОЖЬ

## **||ИЛИ** (**дизъюнкция**)

Результат ЛОЖЬ, если оба операнда ЛОЖЬ, в остальных случаях - ИСТИНА

## **! НЕ** (**отрицание**)

**!** 

**&&**

**||** 

Унарная операция. Если операнд ИСТИНА, то результат - ЛОЖЬ, и наоборот

### Приоритет ( по уменьшению)

В Java двойные условия типа

**1 < x < 6** записываются не прямо, а через два простых и логическую связку И **1 < x && x < 6**

### **ТИП Boolean и ТЕРНАРНАЯ ОПЕРАЦИЯ**

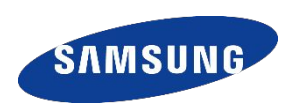

#### Тип Boolean

Используется для хранения логических величин: **true, false**

#### **Занимает 1 байт памяти**

С такими переменными можно выполнять **только логические операции!**

Тернарная операция

```
//ПСЕВДОКОД
<условие> ? <значение, если условие истинно> 
:
<значение, если ложно>
max = (a > b ? a : b);
```
**out.println(a > 0 ? a \* a : "WRONG");**

## САМОСТОЯТЕЛЬНАЯ РАБОТА

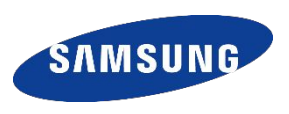

- Напишите Android-приложение, которое трижды будет применять операцию исключающего **1** ИЛИ к двум переменным: first, last - любого типа, значения запрашиваются у пользователя first  $\wedge$ = last; last ^=first; first  $\wedge$ =last; Выведите значение этих переменных до и после указанного фрагмента. Сделайте вывод: что делает этот фрагмент
- Напишите Android-приложение, которое осуществит сдвиг вправо для числа -1. Попробуйте 2) объяснить результат (**ответ**)

Возьмите целую переменную і равную 1. Выведите ее значение побитово. 3) Далее осуществите действия: i<<29, i<<30, i<<31, i<<32 каждый раз на экран выводите значение переменной і. Посмотрите на закономерность. Попробуйте сделать вывод (ответ)

#### Программа с прошлого занятия

```
Float f = new Float("124.32432");int intBits = Float.floatToIntBits(f);String binary = Integer.toBinaryString(intBits);
out.println("Binary = " + binary);
```
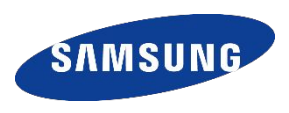

Прочитать http://habrahabr.ru/post/187606/

Изучить http://dark-barker.blogspot.ru/2012/03/bit-operations-java-pitfalls.html - подводные камни при работе с битовыми сдвигами. Каждый пример запрограммировать по аналогии работы в классе

# **Спасибо!**

**В презентации использованы материалы К. Полякова http://kpolyakov.spb.ru/**

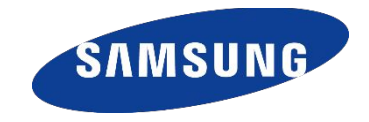

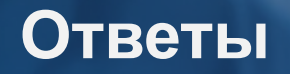

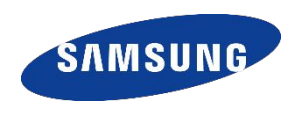

2) Есть некоторое отличие от целочисленного деления на 2: если сдвигать отрицательное число вправо, то сначала это аналогично целочисленному делению на 2, но когда от числа останется -1, то при следующих сдвигах остаётся всё время -1.

При целочисленном делении же получится, как понятно, 0. То есть происходит округление не к нулю, как при целочисленном делении, а к -1.

назад

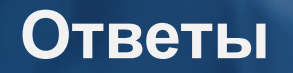

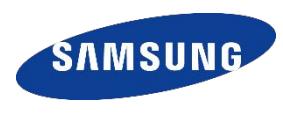

3) Здесь тоже таится некоторая неожиданность. Это свойственно не только JVM, но и большинству обычных процессоров. Нельзя сдвинуть на количество бит, большее, чем разрядность операнда. При этом происходит неявное сокращение правого (кол-во бит) операнда.

назад